# **Microsoft 2010 Answer Key Chapter 11**

When somebody should go to the books stores, search commencement by shop, shelf by shelf, it is essentially problematic. This is why we offer the books compilations in this website. It will definitely ease you to look guid

By searching the title, publisher, or authors of guide you truly want, you can discover them rapidly. In the house, workplace, or perhaps in your method can be all best place within net connections. If you intend to downlo completely simple then, past currently we extend the colleague to buy and create bargains to download and install Microsoft 2010 Answer Key Chapter 11 suitably simple!

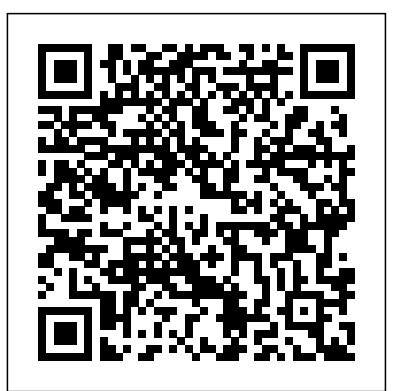

Microsoft SharePoint 2013 Designing and Architecting Solutions John Wiley & Sons

A fully updated study guide for MCTS exam 70-680 Demand for experienced, qualified Windows 7 administratorsremains high. IT professionals seeking certification in Windows 7administration will find everything they need to learn to pass theMCTS exam (70-680) in this complete Sybex Study Guide. Updated tocover the most recent version of the exam, this comprehensive guideexamines all the exam objectives, using real-world scenarios,hands-on exercises, and challenging review questions. Certification in Windows 7 administration is highly prized byIT professionals and employers; this comprehensive study guidecovers everything you need to know to pass MCTS exam 70-680 Covers installing, upgrading, and migrating to Windows 7;deploying Windows 7; configuring hardware, applications, networkconnectivity, access to resources, and mobile computing; monitoringand maintaining systems that run Windows 7; and configuring backupand recovery options Features review questions, practice exams, flashcards, andvideo walkthroughs This complete study guide is the partner you need to assure yoursuccess on exam 70-680.

Technical Communication for Engineers John Wiley & Sons

Presents a guide to preparing for certification exams for four Microsoft Office programs, which includes overviews, step-by-step instructions, and practice projects for each program.

SharePoint 2010 is today's leading presentation and deployment system for Business Intelligence (BI) solutions based on Microsoft technologies. This book brings together all the information you need to successfully implement and use SharePoint 2010's powerful BI capabilities. It reflects the unsurpassed realworld experience of five expert consultants at RDA, a Microsoft Gold Partner specializing in delivering advanced BI solutions with SharePoint. You'll first learn how to prepare SharePoint 2010 for the deployment of BI solutions. Next, the authors walk through integrating, configuring, and using Reporting Services, PerformancePoint Services, PowerPivot, Visio Services, and other key related technologies. Building on what you've learned, you'll walk step-bystep through constructing and integrating two end-to-end BI solutions. Finally, in a comprehensive troubleshooting section, the authors present today's most common SharePoint BI issues, identify proven solutions, and teach effective problem-solving techniques. Get started fast, by using the Business Intelligence Center's prebuilt site collection and template Build integrated, end-to-end SharePoint BI solutions Present business data to the enterprise through Excel Services Install, configure, and integrate Reporting Services and the Reporting Services Add-In for SharePoint Define document library content types and manage reports Use Report Viewer Web Parts to render reports on SharePoint web pages Build enterprise dashboards with PerformancePoint Services Secure dashboards via data source delegation, SharePoint permissions, and groups Analyze enormous datasets with PowerPivot for Excel and SharePoint Publish Visio 2010 data-driven web diagrams that integrate multiple data sources Utilize the fine-grained security available through Visio Graphics Service Troubleshoot problems with Reporting Services, PerformancePoint Services, PowerPivot, and Visio Services

MOS 2010 Study Guide for Microsoft Word, Excel, PowerPoint, and Outlook Pearson Education A comprehensive guide to the language used to customize Microsoft Office Visual Basic for Applications (VBA) is the language used for writing macros, automating Office applications, and creating custom applications in Word, Excel, PowerPoint, Outlook, and Access. This complete guide shows both IT professionals and novice developers how to master VBA in order to customize the entire Office suite for specific business needs. Office 2010 is the leading productivity suite, and the VBA language enables customizations of all the Office programs; this complete guide gives both novice and experienced programmers the knowledge they need to make maximum use of VBA for Office Supported with real-world examples in Word, Excel, PowerPoint, Outlook, and Access, this book offers clear, systematic tutorials with both intermediate and advanced content Covers learning how to work with VBA; recording macros; using loops and functions; using message boxes, input boxes, and dialog boxes; creating effective code; XML-based files; ActiveX; the developer tab; content controls; add-ins; embedded macros; and security Mastering VBA for Office 2010 prepares developers to customize all Microsoft Office 2010 applications for the unique needs of their employers.

**Microsoft Visual Basic 2010 for Windows, Web, and Office Applications: Complete** Pearson Education

*Study Guide for The Human Body in Health & Disease - E-Book* Pearson Education

Complete GRE preparation for your exam success! The GRE is crucial for graduate school entrance--and McGraw-Hill's GRE is the comprehensive study tool you need to succeed. Created by test-preparation specialists at Advantage Education, it gives you the most up-to-date information on each section of the test. From practice tests and skill-building techniques to expert coaching, essay help and online practice, you will have all the guidance you need—right at your fingertips.

**CISSP Study Guide** Microsoft Press

MOS 2010 Study Guide for Microsoft Word, Excel, PowerPoint, and OutlookPearson Education **Exam 70-680** Apress

Access 2010 In Depth is the beyond-the-basics, beneath-the-surface guide for everyone who wants to streamline their work with Access 2010, and get more done in less time. Legendary Access expert Roger Jennings provides specific, tested, proven solutions to the problems Access database users and developers run into every day: challenges other books ignore or oversimplify. Jennings thoroughly covers all facets of working with Access 2010, and adds new chapters on integration and collaboration with Microsoft SharePoint and emulating Table Triggers with Access Data Macros. New coverage also includes: customizable Ribbon and Themes; the revamped Macro Designer; Quick Start Fields; IntelliSense support in Expression Builder; Application Parts and Navigation Forms; conditional formatting and data bars in reports; and new web database publishing techniques. As with all In Depth books, Access 2010 In Depth presents comprehensive coverage, breakthrough techniques, exclusive shortcuts, quick access to information, troubleshooting help for tough problems, and real-world examples with nothing glossed over or left out. Step-by-step instructions with icons guide readers through essential tasks such as designing tables, entering data, importing external data, designing and executing queries, and designing data entry forms and printed reports. Additional chapters on advanced form and report design emphasize data entry efficiency and presentation clarity. By Roger Jennings, a world-renowned Access expert who has sold more than 1.25 million books! Covers all aspects of working with Access 2010, from the customizable Ribbon and Themes to conditional formatting, advanced web database publishing to SharePoint collaboration For everyone who wants to get the most out of Access 2010, from hobbyists to power users to corporate developers

## *Protecting Your Database from Attackers* McGraw Hill Professional

This is the eBook version of the print title. Access to the PDFs on the CD and the practice test engine is available through product registration at Pearson IT Certification - or see instructions in back pages of your eBook. Start-to-finish MCTS 70-680 preparation from top Microsoft technology consultant, trainer, and author Don Poulton! Windows 7 installation, upgrades, and deployment User and application migration Windows 7 deployment Physical and virtual hard disk configuration and management Windows Update Device and application configuration Internet Explorer configuration Networking, including TCP/IP configuration Firewall settings Mobile and remote computing Secure access control for local and shared resources System performance management and monitoring Backups, system recovery, and file recovery Test your knowledge, build your confidence, and succeed! Packed with visuals to help you learn fast Dozens of troubleshooting scenarios Real-world MCTS 70-680 prep advice from experts Easy-to-use exam preparation task lists From Don Poulton, professional Microsoft technology consultant, IT training expert, and best-selling exam guide author Word 2007 Sams Publishing

Reinforce your understanding of the concepts in Patton and Thibodeau's The Human Body in Health & Disease, 6th Edition! Corresponding to the chapters in the text, this study guide reviews essential medical terminology, concepts and processes related to the anatomy and physiology of the human body, and body function in health and disease. A variety of exercises make it easy to review and apply key concepts, and labeling of anatomy drawings helps you learn anatomical structures and terminology. UPDATED! Did You Know? provides fun, interesting facts on A&P topics. A brief synopsis at the beginning of each chapter previews core concepts that will be covered.

Crossword Puzzle, Unscramble and Word Find activities help you learn new vocabulary terms and their proper spelling. Diagrams and labeling exercises reinforce your understanding of where the structures of the body are located. Answers to exercises are located in the back of the study guide, along with page-number references to the textbook. NEW! Know Your Medical Terms exercises help you learn and understand the various word parts used in medical terminology, as presented in the new Language of Science and Language of Medicine word lists in the textbook. Matching and fill-in-the-blank exercises enhance your comprehension of chapter content. Application questions develop your critical thinking skills and help you apply information to real-world scenarios. Microsoft Access 2010 In Depth Pearson Education

This two-in-one kit includes the official Microsoft study guide, plus practice tests on CD to help test takers assess their skills. It comes packed with the tools and features exam candidates want most.

Microsoft SharePoint 2007 Technologies John Wiley & Sons

Your guide to designing apps that extend the capabilities of your SharePoint site. Take advantage of the most important new concept in Microsoft SharePoint 2013--the app. Led by two SharePoint experts, you'll learn development techniques such as building app lists, creating event handlers, and the major classes in the object model that provide access to content stored in SharePoint. Get expert guidance on how to: Best design an app Develop a SharePoint-hosted app Develop a developer- hosted app Create and use lists Support notifications Program a client-side app with JavaScript Establish user security and SharePoint application security Get code samples on the Web.

# **Combining .NET, SharePoint, and Office 2010** Apress

#### Goyal Brothers Prakashan

Desktop - My Book of Computer Science Class 6 Cengage Learning

Introduce your students to the new generation of Microsoft Office for Mac with the new generation of Shelly Cashman Series books! For the past three decades, the Shelly Cashman Series has effectively introduced computer skills to millions of students. With Office 2011 for Mac, we're continuing our history of innovation by enhancing our proven pedagogy to reflect the learning styles of today's students. In Microsoft Office 2011 for Mac: Introductory you'll find features that are specifically designed to engage students, improve retention, and prepare them for future success. Our trademark step-by-step, screen-by-screen approach now encourages students to expand their understanding of the Office 2011 software through experimentation, exploration, and planning ahead. Brand new end of chapter exercises prepare students to become more capable software users by requiring them to use critical thinking and problemsolving skills to create real-life documents. Important Notice: Media content referenced within the product description or the product text may not be available in the ebook version.

*Oswaal ICSE Chapter-wise & Topic-wise Question Bank For Semester-II, Class 10, Geography Book (For 2022 Exam)* John Wiley & Sons

Get the skills and know-how you need to pass the GED test Earning a GED can provide you with an advantage over other job and education candidates and the confidence to take the next step. The GED For Dummies, 2nd Edition gives you fresh and relevant example questions from the GED and even more hands-on training in each of the 5 subject areas to help you maximize your success and earn a passing score. Features 2 full practice tests in each of the 5 subject areas with detailed walk-throughs and explanations for every solution Offers advice on test preparation, from registering and studying effectively to managing your time during the exam Improve your job and education prospects now by studying for the GED with this easy-to-follow, proven guide! Security Strategies in Windows Platforms and Applications Goyal Brothers Prakashan

PART OF THE NEW JONES & BARTLETT LEARNING INFORMATION SYSTEMS SECURITY & ASSURANCE SERIES! More than 90 percent of individuals, students, educators, businesses, organizations, and governments use Microsoft Windows, which has experienced frequent attacks against its well-publicized vulnerabilities. Written by an industry expert, Security Strategies in Windows Platforms and Applications focuses on new risks, threats, and vulnerabilities associated with the Microsoft Windows operating system. Particular emphasis is placed on Windows XP, Vista, and 7 on the desktop, and Windows Server 2003 and 2008 versions. It highlights how to use tools and techniques to decrease risks arising from vulnerabilities in Microsoft Windows operating systems and applications. The book also includes a resource for readers desiring more information on Microsoft Windows OS hardening, application security, and incident management. With its accessible writing style, and step-by-step examples, this must-have resource will ensure readers are educated on the latest Windows security strategies and techniques.

**Developing Microsoft Dynamics GP Business Applications** Pearson Higher Education AU

MICROSOFT VISUAL BASIC 2010: COMPLETE teaches students the essentials of computer programming using the latest Visual Basic programming language, Visual Basic 2010. Nine chapters and four appendices cover topics such as designing a Visual Basic user interface, creating a windows application, variables and arithmetic operations, mobile applications using decision structures, loop structures, Visual Studio tools for Office applications, and function procedures and exception handling. Written in a straight-forward style with the innovative Guided Program Development section in each chapter, this text makes it easy for any novice programmer to understand the core capabilities and fundamental skills and techniques for Visual Basic 2010. Important Notice: Media content referenced within the product description or the product text may not be available in the ebook version.

#### **Microsoft SharePoint 2013 App Development** Oswaal Books and Learning Private Limited

Technical Communication for Engineers has been written for undergraduate students of all engineering disciplines. It provides a well-researched content meticulously developed to help them become strategic assets to their organizations and have a successful career. The book covers the entire spectrum of learning required by a technical professional to effectively communicate the technicalities of his subject to other technocrats or to a non-technical person at their proper levels. It is unique inasmuch as it provides some thoughtful pedagogical tools that help the students attain proficiency in all the modes of communication. Key Features Marginalia, which are spread throughout the book to clarify and highlight the key points. Tech Talk passages, which throw light on the latest advancements in communication technology and their innovative use Application-based Exercise, which encourages the readers to apply the concepts learnt to real-life situation Language-based Exercise (Grammar & Vocabulary) to help readers assess their language competency Ethical Dilemma, which poses a complex hypothetical situation of mental conflict on choosing between difficult moral imperatives Experiential Learning-based Exercise (Project Work) devised to help learner ';feel' or ';experience' the concepts and theories learnt and thereby gain hands-on experience

#### **Microsoft SharePoint 2010** Cengage Learning

Unbeatable advice and expert tips for evaluating, designing, and deploying virtualization solutions If you're an IT professional, you know that virtualization is essential in today's computer infrastructures. This valuable reference is your key to all things Microsoft virtualization. Written by a Microsoft Most Valuable Professional (MVP), it breaks down all the various technologies, what they mean to your organization in terms of saving money and solving problems, and how to design and deploy various solutions effectively. You'll find invaluable tips and information on such topics as Hyper-V, the changes that Windows 8 brings, private cloud scenarios, and more. Written by well-known 11-time Microsoft MVP, Windows expert, and Microsoft insider, John Savill Provides practical advice and expert insights on understanding, evaluating, designing, and deploying virtualization solutions Keeps you up to date with how Windows 8 and Windows Server "8" affect your virtualization processes Covers virtualization in all its forms--machine, application, and user Explores the private cloud and public cloud and what they mean to your organization Focuses on Microsoft solutions such as Hyper-V, but also delves into Citrix, Quest software, AppSense, and other Microsoft partner solutions Discusses bringing your own device requirements through VDI and session virtualization and which one is right Features video demonstrations and walkthroughs of some processes Microsoft Virtualization Secrets is like having a built-in Microsoft expert on hand to help you avoid mistakes and save time!

## **CD-ROM INSIDE; SAT Prep for Students and Parents** John Wiley & Sons

Get the information you need to make good SharePoint design decisions Determine the best design for your SharePoint implementation by gaining a deeper understanding of how the platform works. Written by a team of SharePoint experts, this practical guide introduces the Microsoft SharePoint 2013 architecture, and walks you through design considerations for planning and building a custom SharePoint solution. It's ideal for IT professionals, whether or not you have experience with previous versions of SharePoint. Discover how to: Dive deeper into SharePoint 2013 architecture components Gather requirements for a solution that fits your needs Upgrade from Microsoft SharePoint 2010 to 2013 Design service applications for performance and redundancy Provide the right storage plan for a SharePoint farm Map authentication and authorization requirements to your solution Take steps necessary to design a secure implementation Plan your business continuity management strategy Validate your SharePoint architecture to ensure success *Configuring Microsoft SharePoint 2010* John Wiley & Sons

SharePoint provides a vital service to businesses--content sharing over Intranet and Internet sites. Microsoft is investing tons of research and development money into content sharing technologies: SharePoint is the "next big thing" for MS Office

users, especially in a world where many work teams are becoming geographically dispersed. SharePoint 2007 is a big improvement over former releases, due to enhanced security, better search capabilities, and more robust functionality. Lots of change means that users will have to come up to speed on the new enhancements. With Microsoft SharePoint 2007 Technologies, readers will gain a working knowledge of the architecture, administration, and end user features offered by SharePoint 2007. This book also provides practical techniques to help IT professionals integrate Sharepoint with other MS products such as Exchange Server. The expertise of the authors, who have helped many businesses leverage Microsoft technologies, makes this book an invaluable tool to anyone interested in deploying Sharepoint '07. More than 50,000 HP employees already use SharePoint, and that's just one company! SharePoint 2007 enables businesses to share documents, implement version controls, intensify security, and create workgroups, all in real-time All companies using MS Exchange Server will examine the latest iteration of SharePoint